# **Conversion d'un signal analogique en code numérique**

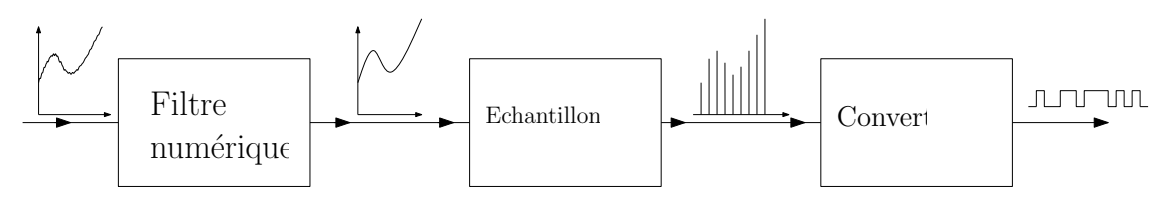

**Figure 1 –** Chaîne de conversion analogique-numérique

# **Introduction**

Les signaux physiques mesurés par des capteurs sont de nature analogique, tandis que les calculateurs modernes sont numériques. Une chaîne de mesure/traitement de l'information doit maîtriser l'opération de conversion du signal continu en signal discret, appelée "conversion analogique-numérique" (ou CAN).

La conversion inverse, du signal discret au signal continu, s'appelle "conversion numérique-analogique" (ou CNA). Une chaîne numérique de traitement de l'information peut présenter CAN et CNA à chacune de ses extrémités.

# **1 Outils de représentation des signaux**

## **1.1 Généralités**

Pour étudier les propriétés d'un signal, on utilise deux représentations différentes :

- 1. l'une dans l'espace des temps, fournie par la fonction *x*(*t*),
- 2. l'autre dans l'espace des fréquences, fournie par une fonction *X*(*f*) appelée « spectre ».

Le passage de l'une à l'autre se fait par l'intermédiaire de la décomposition en série discrète de Fourier pour un signal *x*(*t*) périodique, ou par la transformée de Fourier dans le cas général d'un signal *x*(*t*) non périodique.

# **1.2 Spectre fourni par la décomposition en série de Fourier d'un signal périodique**

Si  $x(t)$  est une fonction T-périodique, alors  $x(t)$  s'écrit sous l'une des décompositions en série de Fourier suivantes :

**1.2.1 Série sur les cosinus et les sinus, à coefficients réels et à fréquences positives**

✬ **Série de Fourier**

Avec :

$$
x(t) = X_0 + \sum_{n=1}^{\infty} \left[ a_n \cos \frac{2\pi nt}{T} + b_n \sin \frac{2\pi nt}{T} \right] \text{ où } [a_n; b_n] \in \mathbb{R} \times \mathbb{R}
$$

$$
X_0 = \langle x(t) \rangle = \frac{1}{T} \int_0^T x(t) dt
$$

$$
a_n = \frac{2}{T} \int_0^T x(t) \cos\left(\frac{2\pi nt}{T}\right) dt
$$

$$
b_n = \frac{2}{T} \int_0^T x(t) \sin\left(\frac{2\pi nt}{T}\right) dt
$$

*X*<sup>0</sup> est la valeur moyenne de *x*(*t*) et *a<sub>n</sub>* et *b<sub>n</sub>* sont les coefficients de Fourier de *x*(*t*).

### **1.2.2 Série sur les exponentielles complexes, à coefficients complexes et à fréquences positives et négatives**

✬ **Série de Fourier**

$$
x(t) = \sum_{n = -\infty}^{\infty} \underline{c}_n \exp \frac{i2\pi nt}{T} \text{ où : } \underline{c}_n \in \mathbb{C}
$$

Avec :

✫

$$
\underline{c}_n = \frac{1}{T} \int_0^T x(t) \exp \frac{i2\pi nt}{T} dt
$$

✫ ✘ On peut faire facilement le lien entre les deux décompositions :

$$
x(t) = \sum_{n=-\infty}^{\infty} \underline{c}_n \exp \frac{i2\pi nt}{T} = \sum_{n=-\infty}^{-1} \underline{c}_n \exp \frac{i2\pi nt}{T} + \underline{c}_0 + \sum_{n=1}^{\infty} \underline{c}_n \exp \frac{i2\pi nt}{T}
$$

$$
x(t) = \sum_{n=1}^{\infty} \underline{c}_{-n} \exp \frac{-i2\pi nt}{T} + \underline{c}_0 + \sum_{n=1}^{\infty} \underline{c}_n \exp \frac{i2\pi nt}{T}
$$

$$
x(t) = \underline{c}_0 + \sum_{n=1}^{\infty} \left[ \underline{c}_n \exp \frac{i2\pi nt}{T} + \underline{c}_{-n} \exp \frac{-i2\pi nt}{T} \right]
$$

$$
x(t) = \underline{c}_0 + \sum_{n=1}^{\infty} \left[ (\underline{c}_n + \underline{c}_{-n}) \cos \frac{i2\pi nt}{T} + (i\underline{c}_n - i\underline{c}_{-n}) \sin \frac{i2\pi nt}{T} \right]
$$

et donc :

$$
\underline{c}_0 = X_0
$$

$$
\underline{c}_n = \frac{a_n - ib_n}{2}
$$

$$
\underline{c}_{-n} = \frac{a_n + ib_n}{2}
$$

✘ Quelques résultats :

 $\bullet$  La fonction  $x(t)$  étant en général une fonction réelle, on a alors :

$$
\underline{c}_{-n}=\underline{c}_n^*
$$

- ☛ L'histogramme des modules | *c<sup>n</sup>* | en fonction de la fréquence est le spectre en amplitude de *x*(*t*).
- Celui des phases  $\arg(\underline{c}_n)$  en fonction de la fréquence est le spectre en phase de  $x(t)$ .
- **1.2.3 Série sur les exponentielles complexes à coefficients d'amplitude et de phase réels et à fréquences positives et négatives**

✬ **Série de Fourier**

Avec

$$
x(t) = \sum_{n = -\infty}^{\infty} A_n \exp i\left(\frac{2\pi nt}{T} + \phi_n\right) \text{ où : } [A_n, \phi_n] \in \mathbb{R} \times \mathbb{R}
$$

$$
A_n = |\underline{c}_n|
$$

$$
\phi_n = \arg(\underline{c}_n)
$$

✫ La figure [\(2\)](#page-2-0), représente le spectre d'une fonction *x*(*t*) *T*-périodique quelconque.

- $\boldsymbol{\mathsf{X}}$  Les fréquences  $f_n = n/T$  contenues dans  $x(t)$ , sont proportionnelles à la fréquence fondamentale  $f = 1/T$  obtenue pour  $n = 1$ .
- ✘ La composante obtenue pour *n >* 1 est la fréquence harmonique de rang n.

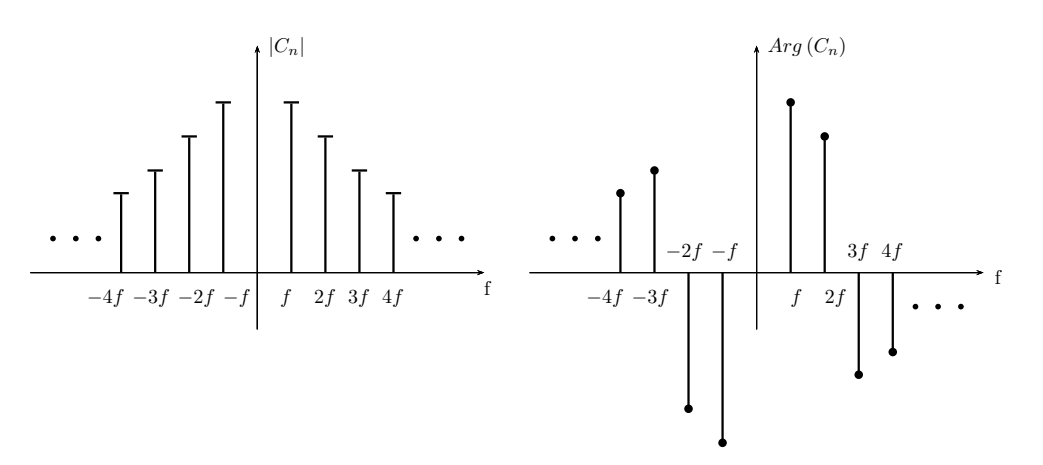

<span id="page-2-0"></span>**Figure 2 –** Spectre d'amplitude et de phase (discret) d'un signal périodique quelconque

## **1.3 Spectre fourni par la transformée de Fourier d'un signal quelconque**

## **1.3.1 Définition**

✫

### ✬ **Transformée de Fourier**

La transformée de Fourier (TF) généralise la série de Fourier aux signaux non périodiques. La transformée de Fourier de *x*(*t*) est une fonction *X*(*f*) qui le représente spectralement et lui est liée par les relations réciproques suivantes :

$$
X(f) = TF(f) = \int_{-\infty}^{\infty} \exp(-i2\pi ft)x(t)dt
$$

$$
x(t) = TF^{-1}(F) = \int_{-\infty}^{\infty} \exp(i2\pi ft)X(f)df
$$

- $\boldsymbol{\mathsf{X}}$  La représentation du module  $| X(f) |$  est le spectre en module de  $x(t)$ .
- $\mathbf{\times}$  Celle de l'argument arg $(X(f))$  est son spectre en phase.
- ✘ Si *x*(*t*) ∈ R, alors : *X*(−*f*) = *X*<sup>∗</sup> (*f*), d'où : | *X*(−*f*) |=| *X*(*f*) | et  $arg(X(-f)) = -arg(X(f)).$

Exemple de spectre continu :

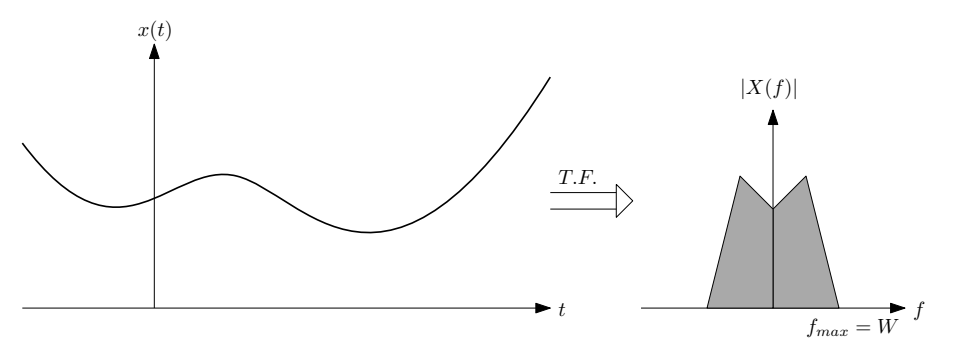

**Figure 3** – Spectre de  $x(t)$ 

### **1.3.2 Pic de Dirac et peigne de Dirac**

1. La distribution de Dirac

Schématisée en figure [\(4\)](#page-3-0), cette distribution notée *δ* est définie par :

✛ **Pic de Dirac**

 $\delta(t) = 0$  pour  $t \neq 0$  $\delta(t) = 1$  pour  $t = 0$ 

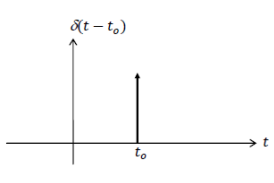

<span id="page-3-0"></span>**Figure 4 –** Distribution de Dirac

 $\overline{\phantom{a}}$ 

2. Le peigne de Dirac de période *T<sup>e</sup>*

Schématisée en figure [\(5\)](#page-4-0), cette distribution notée Π(*Te*) est définie par la donnée de sa période temporelle *T<sup>e</sup>* et par la formule :

✬ **Peigne de Dirac**

✫

$$
\Pi(T_e)(t) = \sum_{k=-\infty}^{\infty} \delta(t - k \times T_e)
$$

où *T<sup>e</sup>* est la période et où *k* ∈ Z

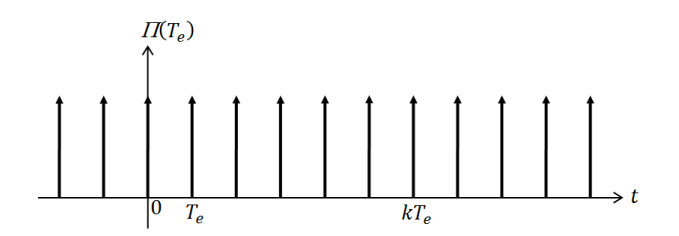

<span id="page-4-0"></span>**Figure 5 –** Peigne de Dirac de période *T<sup>e</sup>*

### **1.3.3 Produit de convolution et TF**

**Produit de convolution avec**  $\delta(t)$ 

✘ Le produit de convolution (noté ⊗) de la fonction *x* (*t*) par la distribution *δ* centrée en  $t_0$  est :

$$
x(t) \otimes \delta(t - t_0) = x(t - t_0)
$$

Seuls les produits de convolution avec le pic de Dirac  $(\delta(t))$  ou avec le peigne de Dirac  $(\Pi_T(t))$  seront envisagés.

✘ Si f et g sont deux fonctions-distributions de la variable t, et si h est leur produit de convolution :

$$
h(t) = f(t) \otimes g(t)
$$

alors, leurs TF se multiplient :

$$
H(f) = F(f) \times G(f)
$$

✘ Si f et g sont deux fonctions-distributions de la variable t, et si h est leur produit :

$$
h(t) = f(t) \times g(t)
$$

alors, leurs TF sont convoluées :

$$
H(f) = F(f) \otimes G(f)
$$

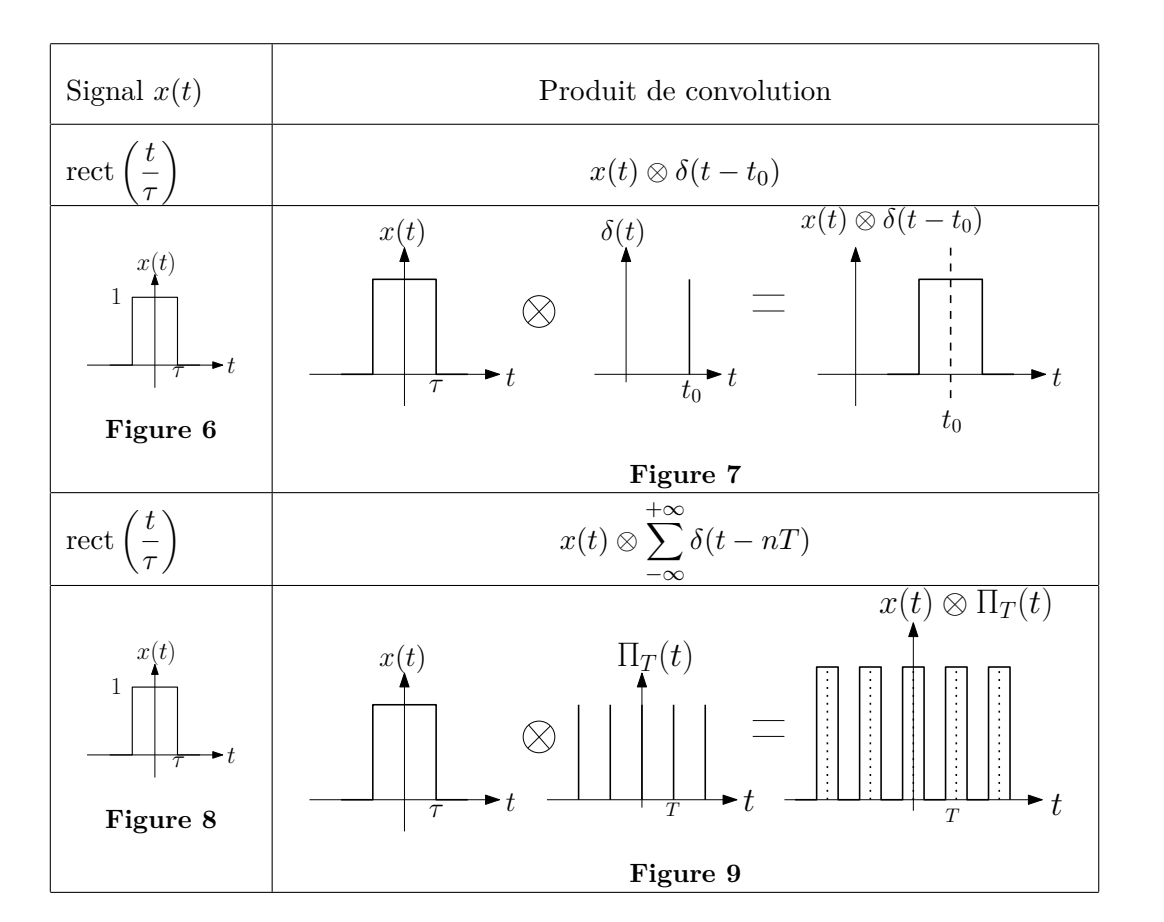

#### **1.3.4 Cas particuliers importants**

 $\mathbf{\times}$  Si  $x(t)$  est un pic de Dirac :  $x(t) = \delta(t)$ , alors sa TF est la fonction  $X(f) = 1$ .

#### **La transformée d'un pic de Dirac est un bruit blanc parfait**

✘ Si Π(*Te*) est le peigne de Dirac de période *Te*, alors sa TF est le peigne de Dirac :

$$
F(\Pi(T_e))(f) = f_e \sum_{k=-\infty}^{\infty} \delta(f - k \times f_e) \text{ où : } f_e = 1/T_e
$$

#### **La transformée d'un peigne de Dirac est un peigne de Dirac**

 $\boldsymbol{\times}$  Si  $x(t)$  est une fonction gaussienne de la forme :

$$
x(t) = \exp(-\alpha t^2)
$$

Alors sa TF est la fonction gaussienne suivante :

$$
\sqrt{\frac{\pi}{\alpha}}\exp(-\frac{\pi^2f^2}{\alpha})
$$

**La transformée d'un peigne de Dirac est un peigne de Dirac**

## **1.3.5 Tableau des principales** *T.F*

:

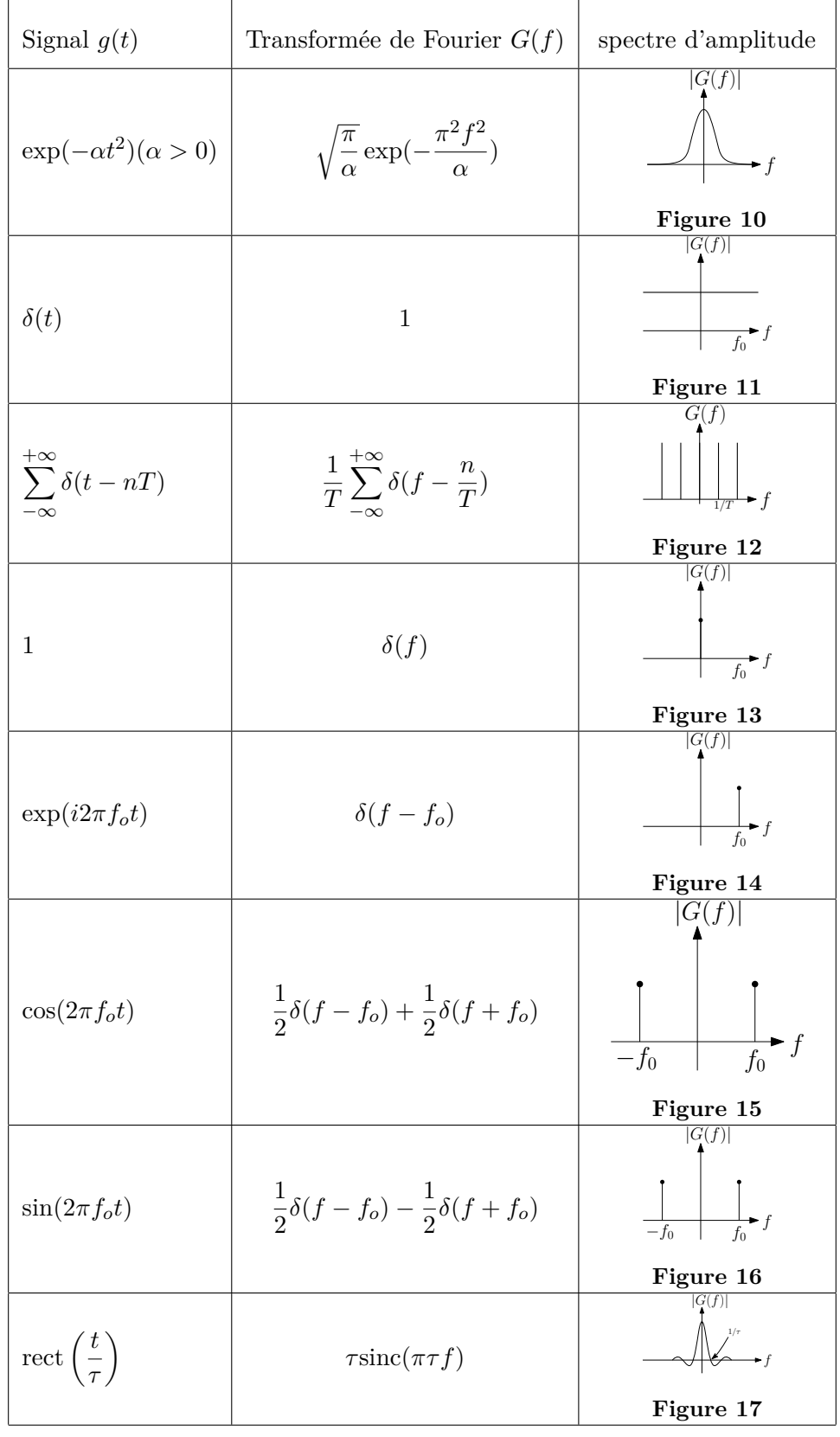

# **2 Échantillonnage idéal d'un signal**

## **2.1 Définition et représentations de l'échantillonnage idéal** ✬ **Échantillonnage idéal**

Échantillonner un signal  $g(t)$ , c'est prélever sur lui les échantillons  $g(k \times T_e)$ , où :  $k ∈ \mathbb{Z}$  et où  $T_e$  est la période d'échantillonnage. Si la durée du prélèvement est nulle, l'échantillonnage est idéal.

Le signal échantillonné  $g_s(t)$  est le produit de  $g(t)$  par la distribution notée  $\Pi_{T_e}(t)$ :

$$
g_s(t) = g(t) \times \Pi_{T_e}(t)
$$

<span id="page-7-0"></span>✫ La figure [\(18\)](#page-7-0) illustre la construction du signal échantillonné à partir du signal continu *g*(*t*) et du peigne de Dirac de période *Te.*

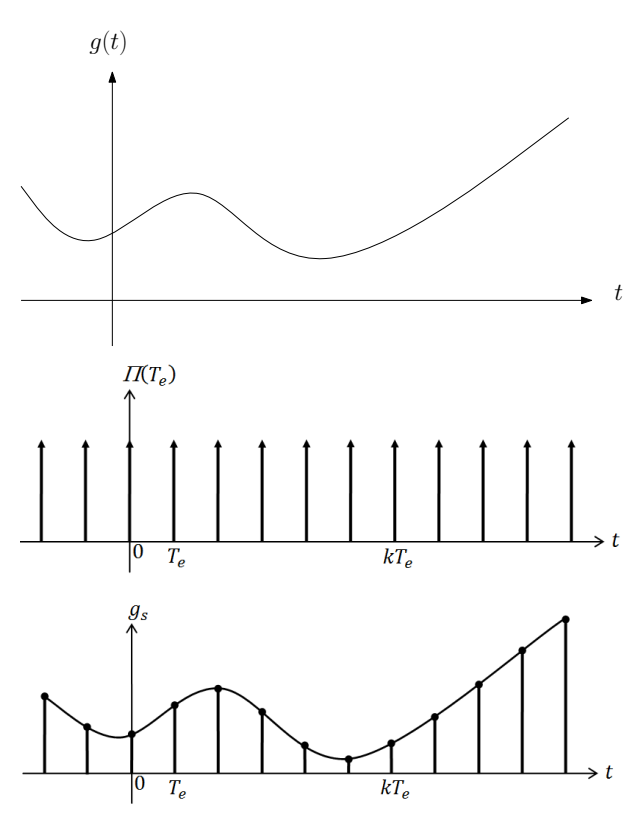

**Figure 18 –** Construction du signal échantillonné

## **2.2 Exemple de l'échantillonnage idéal d'un signal périodique**

✘ Soit le signal *g*(*t*), périodique et à valeur moyenne nulle, s'écrivant comme une somme finie d'exponentielles complexes, à fréquences positives et négatives :

$$
g(t) = \sum_{n = -\infty}^{\infty} G_n \exp(i(\omega_n t + \Phi_n))
$$

Avec :

$$
\omega_n=2\pi f_n=2\pi nf
$$

✘ Sachant que le signal est réel et à valeur moyenne nulle, on peut écrire :

$$
G_{-n} = G_n
$$

$$
\Phi_{-n} = -\Phi_n
$$

et donc :

$$
g(t) = \sum_{n=1}^{\infty} G_n \left[ \exp(i(\omega_n t + \Phi_n)) + \exp(-i((\omega_n t - \Phi_n)) \right]
$$

✘ Le peigne de Dirac admet lui aussi une telle décomposition :

$$
\Pi_{T_e}(t) = (1/T_e) \times \left[ \sum_{k=-\infty}^{\infty} \exp(2i\pi k f_e t) \right]
$$

 $\boldsymbol{\times}$  Le signal  $q_S(t)$  s'exprime donc aussi sous la forme :

$$
g_S(t) = g(t) \times \Pi_{T_e}(t)
$$

$$
= (1/T_e) \left[ \sum_{k=-\infty}^{+\infty} \sum_{n=1}^{m} G_n \left[ \exp i \left( 2\pi \left( kf_e + f_n \right) t + \Phi_n \right) + \exp i \left( 2\pi \left( kf_e - f_n \right) t - \Phi_n \right) \right) \right]
$$

 $\boldsymbol{\times}$  Le spectre de  $g_S(t)$  comporte ainsi les raies du tableau suivant :

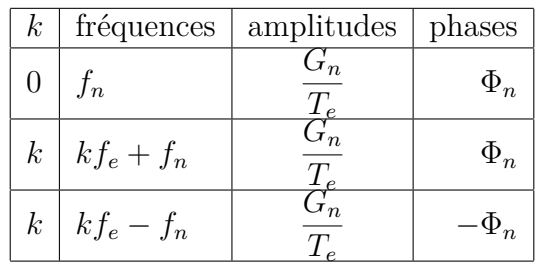

✘ La figure [19](#page-8-0) présente l'allure générale du spectre en amplitude de *gs*(*t*) et la figure [20](#page-8-1) détaille ce spectre en se limitant au spectre de base translaté de *fe*.

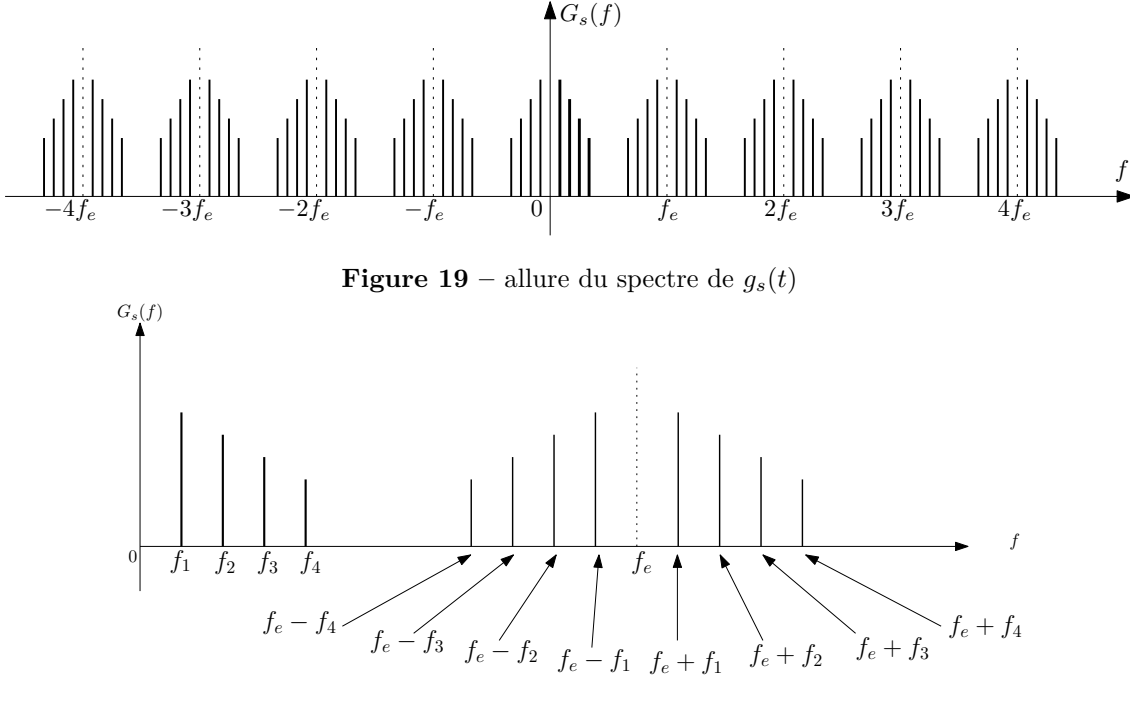

<span id="page-8-1"></span><span id="page-8-0"></span>**Figure 20** – détails du spectre de  $g_s(t)$ 

### Spectre d'un signal périodique idéalement échantillonné

Le spectre d'un signal périodique idéalement échantillonné est un spectre discret, de période *Te*, réplication de son spectre initial tout les *kf<sup>e</sup>* (par valeurs négatives et positives).

# **2.3 Échantillonnage idéal d'un signal de spectre continu**

- **★** Soit  $g(t)$  un signal à échantillonner idéalement à la fréquence  $f_e = 1/T_e$ , et soit  $G(f)$  sa TF.
- ✘ Soit *gS*(*t*) le signal échantillonné et *GS*(*f*) sa TF. Alors :

$$
g_s(t) = g(t) \times \Pi_{T_e}(t) \Leftrightarrow G_s(f) = G(f) \otimes (f_e \Pi_{f_e}(f))
$$

Soit :

✧

$$
G_s(f) = fe \times \sum_{k=-\infty}^{\infty} G(f - k \times f_e)
$$

✤ **Spectre d'un signal quelconque idéalement échantillonné**

Le spectre d'un signal quelconque, idéalement échantillonné, s'obtient par réplication du spectre de  $g(t)$  autour de chacune des fréquences  $f_k = k \times f_e$ . Il est périodique de période *Te*.

✣ La figure [\(21\)](#page-9-0) donne l'allure du spectre du signal *g*(*t*) tandis que la figure [\(22\)](#page-9-1) représente le spectre du signal échantillonné.

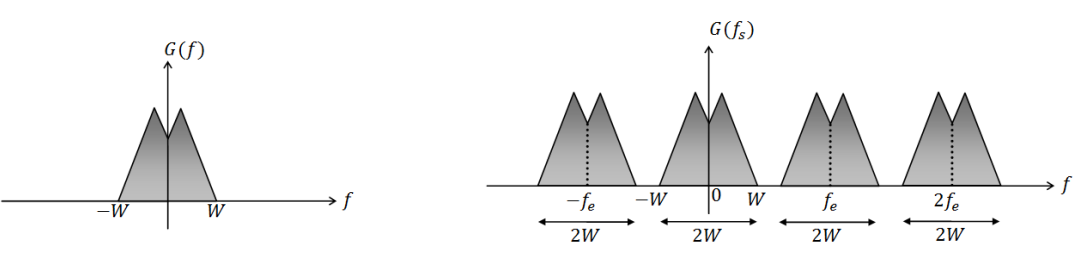

<span id="page-9-0"></span>**Figure 21** – Spectre de  $g(t)$ 

<span id="page-9-1"></span>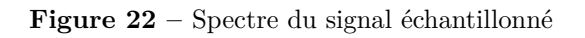

# **3 Critère de Shannon - repliement de spectre**

## **3.1 Théorème de Shannon**

Soit un signal *g*(*t*) et soit *gs*(*t*) le signal échantillonné à la fréquence *fe*. On suppose que  $g(t)$  est à support compact, c'est à dire que son spectre  $G(f)$  est non nul sur  $\text{l'intervalle} : [-W; +W].$ 

✬ **Spectre d'un signal échantillonné**

Claude Elwood Shannon a énoncé le théorème suivant : pour ne pas perdre d'information sur un signal  $g(t)$ , il faut que la fréquence d'échantillonnage soit au moins égale au double de la fréquence maximale contenue dans le signal :

$$
fe > 2W.
$$

### **3.2 Filtre de restitution** ✬ **Filtre de restitution**

La restitution théorique du signal analogique  $g(t)$  à partir du signal échantillonné  $g_s(t)$ , se fait à l'aide d'un filtre passe-bas idéal, dont la fonction de transfert  $\Lambda_{f_c}(f)$ est une fonction-porte « en tout ou rien » de fréquence de coupure *fc*, représenté figure [\(23\)](#page-10-0) et tel que :

<span id="page-10-0"></span> $\Lambda_{f_c}(f) = 1 \Leftrightarrow |f| < f_C$ , et :  $\Lambda_{f_c}(f) = 0 \Leftrightarrow |f| > f_C$  avec :  $f_c \in [W; f_e - W]$ .

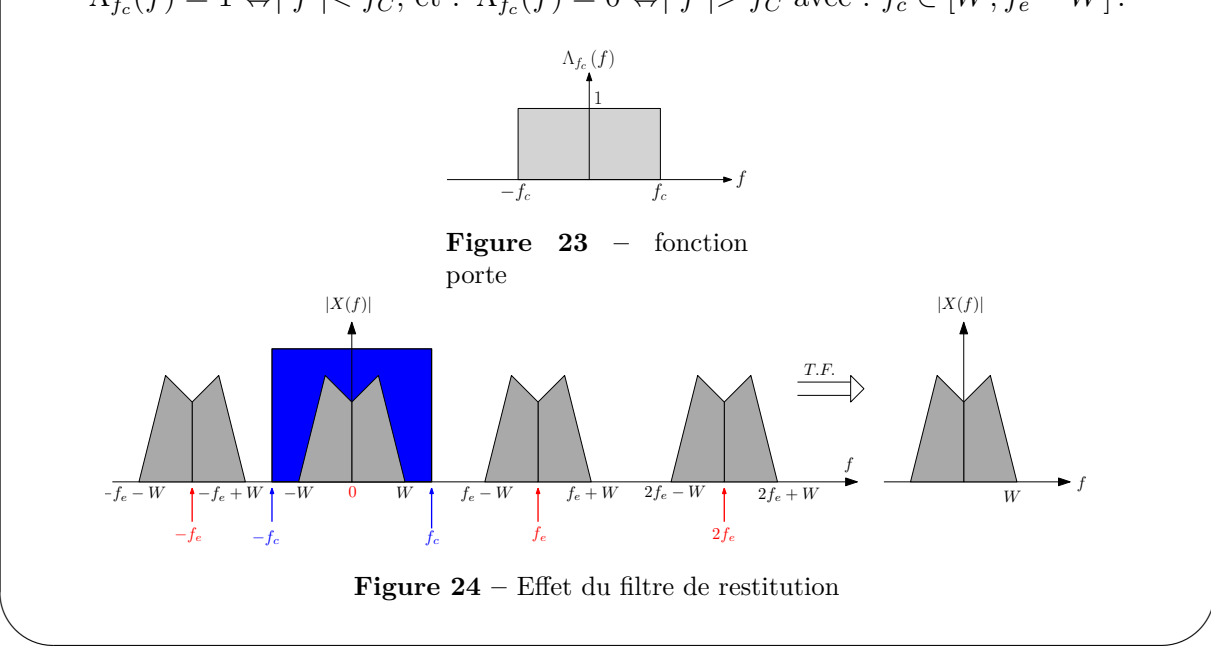

## **3.3 Repliement de spectre**

## **3.3.1 Principe**

✫

### ✬ **Repliement de spectre**

Quand la condition de Shannon n'est pas remplie, *g*(*t*) est sous-échantillonné. Il y a repliement du spectre (« aliasing » en anglais) de *gS*(*t*), ce qui se traduit par l'apparition dans ce spectre, de fréquences étrangères appelées alias, qui demeurent après le filtrage de restitution.

## **3.3.2 Cas d'un signal à spectre de raies**

✘ Considérons un signal comportant 4 raies de fréquences *f*1, *f*2, *f*<sup>3</sup> et *f*<sup>4</sup> telles que

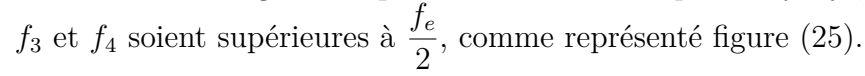

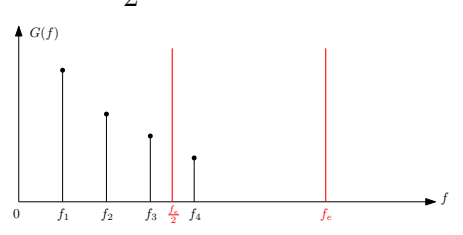

<span id="page-10-1"></span>**Figure 25** – Spectre du signal  $g(t)$ 

✘ Le signal échantillonné présente des fréquences dites alias, absentes du spectre initial. Le spectre est dit replié. Dans le cas présent, les fréquences repilées se superposent à certaines fréquences du spectre intial : on parle de coincidences.

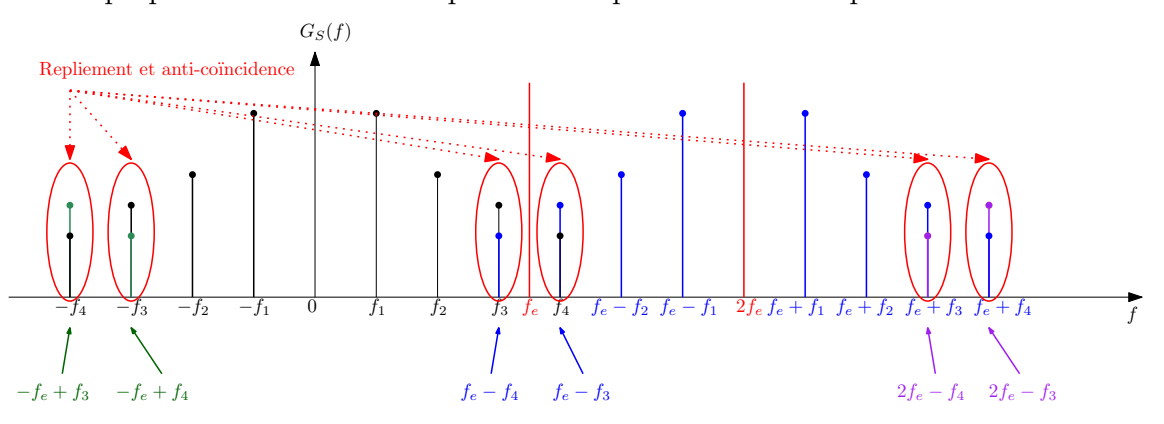

**Figure 26 –** Spectre du signal échantillonné idéalement

✘ Dans le cas où la condition de Shannon n'est pas vérifiée, une raie de fréquence *f<sup>n</sup>* peut se replier sur la fréquence *f<sup>e</sup>* − *f<sup>n</sup>* et coïncider en fréquence avec une raie de fréquence *f<sup>p</sup>* du spectre de base. Si la somme des phases Φ*<sup>n</sup>* et Φ*<sup>p</sup>* de ces raies vaut *π* et leurs amplitudes sont égales, alors il s'agit d'une anti-coïncidence destructive qui les fait disparaître du spectre du signal échantillonné : on parle d'anti-coïncidence.

### **3.3.3 Cas d'un signal continu**

La figure [\(27\)](#page-11-0) donne l'allure du spectre du signal échantillonné dans le cas d'un sous-échantillonnage.

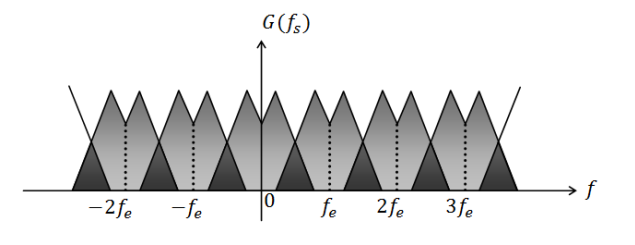

<span id="page-11-0"></span>**Figure 27 –** Repliement de spectre

### **3.3.4 Le filtre passe-bas anti-repliement**

#### ✬ **Repliement de spectre**

De trop grandes fréquences d'échantillonnage saturent les mémoires des calculateurs numériques. On préfère limiter *f<sup>e</sup>* et insérer avant l'échantillonneur, un filtre passe-bas analogique dit anti-repliement, pour abaisser *W* en-dessous de 2*fe*. Après restitution du signal, on constate que le premier effet d'un filtre anti-repliement est de lisser le signal d'origine (disparition de certaines hautes fréquences).

# **4 Échantillonnage réel d'un signal**

✘ Dans la pratique, le prélèvement de l'échantillon n'est pas instantané mais prend la durée *τ* comme indiqué figure [\(29\)](#page-12-0).

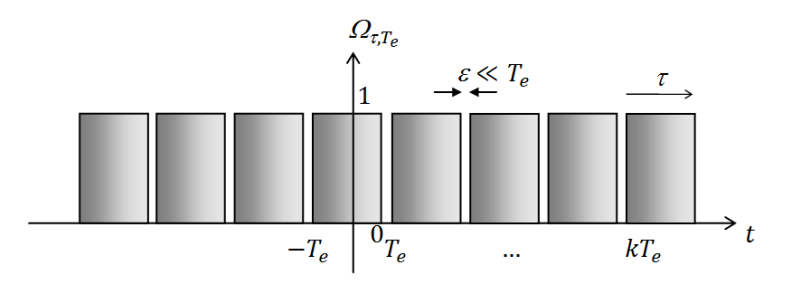

**Figure 28 –** Peigne « réel » constitué d'impulsions de durées *τ*

- $\times$  Ainsi, l'échantillonneur-bloqueur prélève un échantillon  $q(t_k = k \times T_e)$ , puis en bloque la valeur pendant une durée  $\tau$ . Le signal  $g(t)$  est multiplié par la distribution périodique Ω*τ,T<sup>e</sup>* , réalisant le train d'impulsions de période *T<sup>e</sup>* et de largeur d'impulsions  $\tau$ . Le signal obtenu  $g'_{\mathcal{S}}(t)$  est dit échantillonné-bloqué (par opposition au signal idéalement échantillonné).
- $\star$  Si la largeur  $\tau$  des impulsions tend vers  $T_e$ , le signal échantillonné  $g'_{S}(t)$  est dit « en marches d'escalier ». La figure[\(29\)](#page-12-0) décrit le résultat de l'échantillonnage-blocage quand  $\tau \longrightarrow T_e$ , c'est à dire le signal  $g'_{S}(t)$  en marches d'escalier.

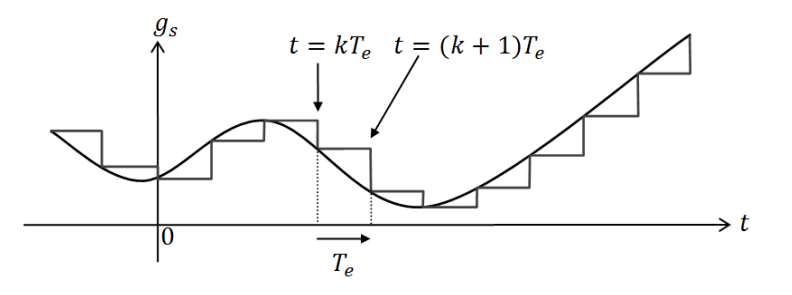

<span id="page-12-0"></span>**Figure 29** – Signal échantillonné quand  $\tau \to T_e$ 

✘ Concernant le spectre du signal échantillonné, on retiendra le résultat suivant :

### ✬ **Repliement de spectre**

Le spectre en module | $G'_{S}(f)$ | du signal échantillonné-bloqué est celui du signal idéalment échantillonné,  $| G_S(f) |$ , modulé par la fonction la fonction

$$
sinc(\pi \times \tau \times f)
$$

: cette fonction s'annule une première fois pour :

$$
f_s=\frac{1}{\tau}
$$

La figure [\(30\)](#page-13-0) représente la modulation du spectre du signal idéalement échantillonné par la fonction sinus-cardinal, la figure [\(31\)](#page-13-1) représente le spectre obtenu.

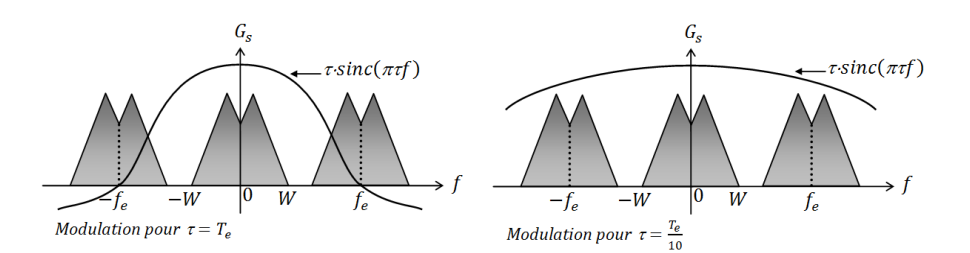

<span id="page-13-0"></span>**Figure 30 –** Modulation du sepctre idélament échnaitllonné par le sinuscardinal

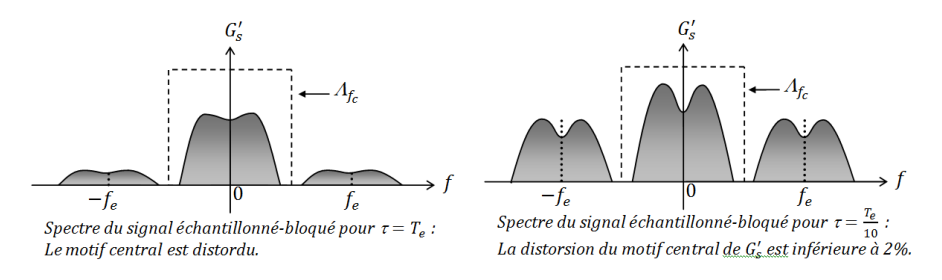

<span id="page-13-1"></span>**Figure 31 –** spectre du signal dans le cas d'un échantillonnage réel

Le blocage de l'échantillon *g*(*kTe*) pendant une durée voisine de *Te*, donne au module de quantification-codage le temps d'opérer la conversion en code binaire, mais distord le motif central du spectre  $G'_{S}(f)$  : le signal  $g'_{S}(t)$  obtenu contient moins d'information que le signal de départ.

## **5 Quantification et codage**

Le module de quantification est souvent appelé "module CAN". Il a vocation à convertir le signal  $g'_s(t)$  en flux de codes binaires sur *N* bits qui se suivent dans le temps. Pour cela, il se contente de convertir l'amplitude  $g'_{s}((t = k \times t_e)$  prélevée au signal  $g(t)$  à la date  $t = k \times T_e$ , en un mot  $C_k$  de langage binaire naturel sur N bits. Cette conversion commence par un arrondi, on dit "quantification" : si on code sur *N* bits, on définit une grille de  $m = 2^N$  valeurs possibles.

### **5.1 Le quantum de quantification**

#### ✬ **Repliement de spectre**

Soit *gmin* et *gmax* les valeurs extrémales du signal *g*(*t*), alors le quantum de quantification  $\delta$  vaut : plage des valeurs de *g*

 $\delta = \frac{g_{max} - g_{min}}{g_{min}}$ *m* =  $\frac{1}{2^N}$ .

# **5.2 La quantification par défaut**

### ✬ **Repliement de spectre**

Pour une quantification classique dite « par défaut », on affecte à l'échantillon *g*(*k*×  $T_e$ )la valeur arrondie  $g_q(kT_e)$  telle que :

si 
$$
k\delta < g(kT_e) < (k+1)\delta
$$
 alors  $g_q(kT_e) = k\delta$ .

La figure [\(32\)](#page-14-0), donne un exemple de quantification par défaut :

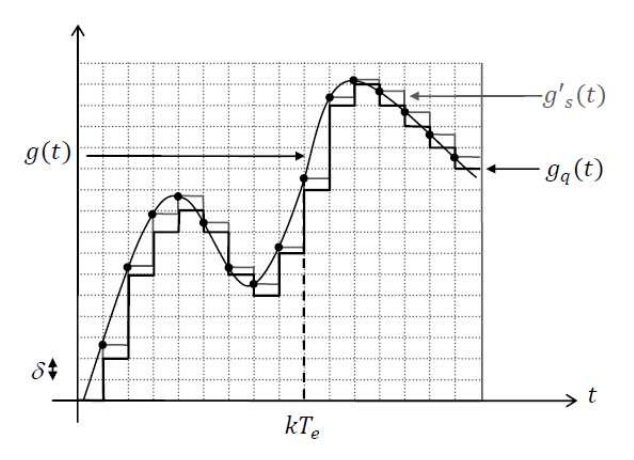

<span id="page-14-0"></span>**Figure 32 –** Exemple de codage sur 4 bits

# **5.3 Le codage**

 $\searrow$ 

### ✛ **Repliement de spectre**

Après la quantification, vient le codage de la valeur quantifiée  $g_q(t = k \times T_e)$  en un mot binaire  $C_k$  codé sur  $N$  bits.

 $\boldsymbol{\times}$  Exemples de mots binaires pour  $N = 4$ :

 $\sqrt{ }$  $\int$  $\overline{\mathcal{L}}$  $g_q = g_{min}$  donne le code  $C_k = 0000$  $g_q = g_{min} + \delta$  donne le code  $C_k = 0001$ *...*  $g_q = g_{min} + (m-1)\delta$  donne le code  $C_k = 1110$  $g_q = g_{min} + m\delta$  donne le code  $C_k = 1111$  $\mathcal{L}$  $\overline{\mathcal{L}}$  $\int$ 

✘ La figure [\(33\)](#page-15-0) montre comment, à partir du signal *gq*(*t*), le module CAN fournit en temps discret, une série déroulante de codes sur 4 bits.

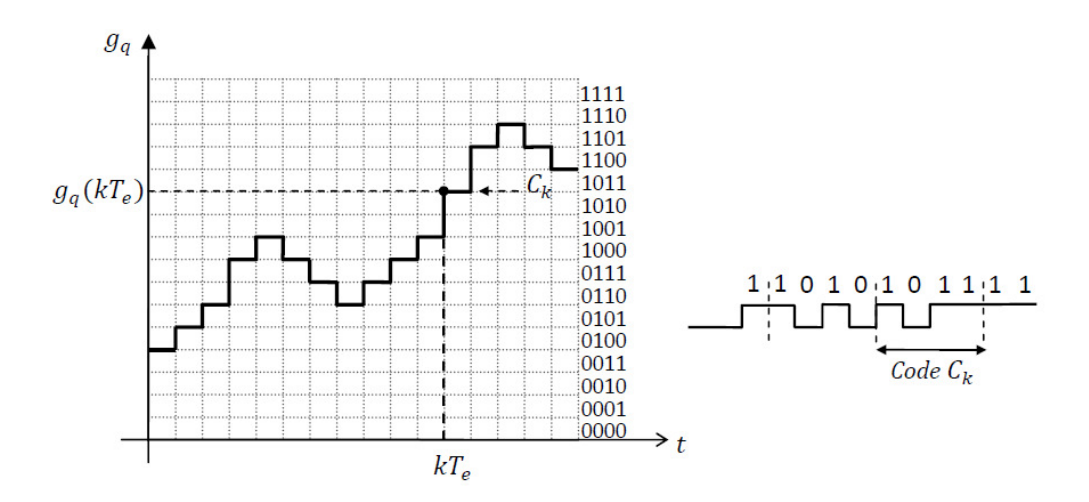

<span id="page-15-0"></span>**Figure 33 –** Exemple de codage sur 4 bits

# **6 Le bruit de quantification**

## **6.1** La définition de  $\varepsilon(t)$ :

Plus *N* est grand, plus la quantification sera précise. Les CAN en circuits imprimés codent entre 8 et 24 bits. Il est naturel de chercher à connaître l'erreur introduite par l'étape de quantification, puisqu'elle introduit un écart supplémentaire au signal de base *g*(*t*).

✬ **Repliement de spectre**

On définit la fonction  $\varepsilon(t)$ , appelée erreur ou bruit de quantification, par :

$$
\varepsilon(t) = g(t) - g_q(t = k \times T_e),
$$

qui prend des valeurs aléatoires dans l'intervalle [0; *δ*]*.*

## **6.2 Modélisation de la fonction bruit de quantification**

### ✬ **Repliement de spectre**

Dans le cas d'une quantification par défaut, on modélise l'erreur *ε*(*t*) par un signal en dents de scie de période  $T_e$  évoluant entre 0 et  $\delta$ :

$$
\epsilon(t) = \left[\frac{\delta(t - k.T_e)}{T_e}\right], \forall t \in [kT_e; (k+1)T_e].
$$

La figure [\(34\)](#page-16-0) illustre la fonction-bruit de quantification  $\varepsilon(t)$ .

✫

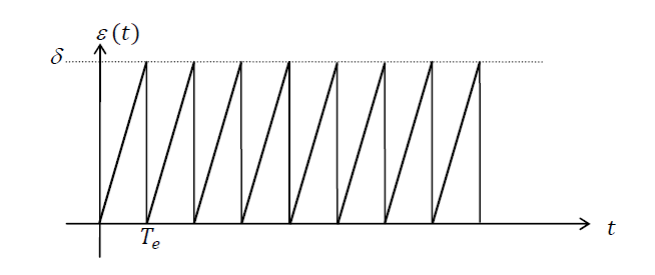

<span id="page-16-0"></span>**Figure 34 –** Modélisation du bruit de quantification

## **6.3 Valeur efficace du bruit de quantification**

Le carré de la valeur efficace  $\langle \varepsilon^2 \rangle$  vaut :  $\langle \varepsilon^2 \rangle = (1/T_e) \cdot \int_0^{T_e} (\varepsilon)^2 dt = \frac{[\delta]^2}{3}$ Le carré de la valeur efficace  $\langle \varepsilon^2 \rangle$  vaut :  $\langle \varepsilon^2 \rangle = (1/T_e) \cdot \int_0^{T_e} (\varepsilon)^2 dt = \frac{1}{3}$ .<br>**Repliement de spectre** 

Il existe aussi une quantification dite centrée, où  $\varepsilon(t)$  prend ses valeurs dans  $\left[\frac{-\delta}{2}\right]$  $\frac{-\delta}{2}, \frac{\delta}{2}$  $\frac{\delta}{2}$ , où le carré de la valeur efficace de  $\varepsilon(t)$  vaut seulement  $\frac{\delta^2}{12}$ , et qui réduit notablement l'erreur de quantification.

## **6.4 Le rapport signal sur bruit**

### ✤ **Repliement de spectre**

✧

✣

Le rapport signal sur bruit de quantification (*S/B*), est le rapport de la puissance *S* du signal *g*(*t*) sur la puissance *B* du bruit, en normalisant ces puissances aux bornes d'une résistance  $R = 1\Omega$ .

 $\boldsymbol{\times}$  Pour un signal  $g(t)$  fonction sinusoïdale du temps, on a :

$$
S=\langle g^2(t)\rangle=\frac{G_{max}^2}{2}\ ,\, \mathrm{d'où}: S/B=\frac{3G_{max}^2}{2\delta^2}.
$$

✘ Si l'amplitude *Gmax* du signal est adaptée à la pleine échelle du module quantificateurcodeur, on a alors :  $\delta = 2G_{max}/2^N$ , d'où :  $S/B = 3.(2^{2N-3})$ 

 $\text{et, en d\'ecibel}: [S/B]_{dB} = 10 \log(S/B) = 6{,}02N - 4{,}26(dB).$ 

✘ Avec une quantification centrée, on obtiendrait un meilleur rapport pour les petites valeurs de  $N : [S/B]_{dB} = 6,02N + 1,76(B)$ . Dans les deux cas, chaque fois qu'on ajoute un bit de quantification, alors S/B augmente de 6 dB !

# **7 Analyseur de spectre - problème de fenêtrage**

## **7.1 Position du problème**

On souhaite faire l'acquisition d'un signal sinusoïdal  $s_0(t) = A \cos(2\pi f_0 t)$ . Pour cela on fait une acquisition du signal pendant une durée *τ* finie. De fait, le signal analysé sera différent du signal réel puisque tronqué. Cette troncature, appelée aussi fenêtrage,

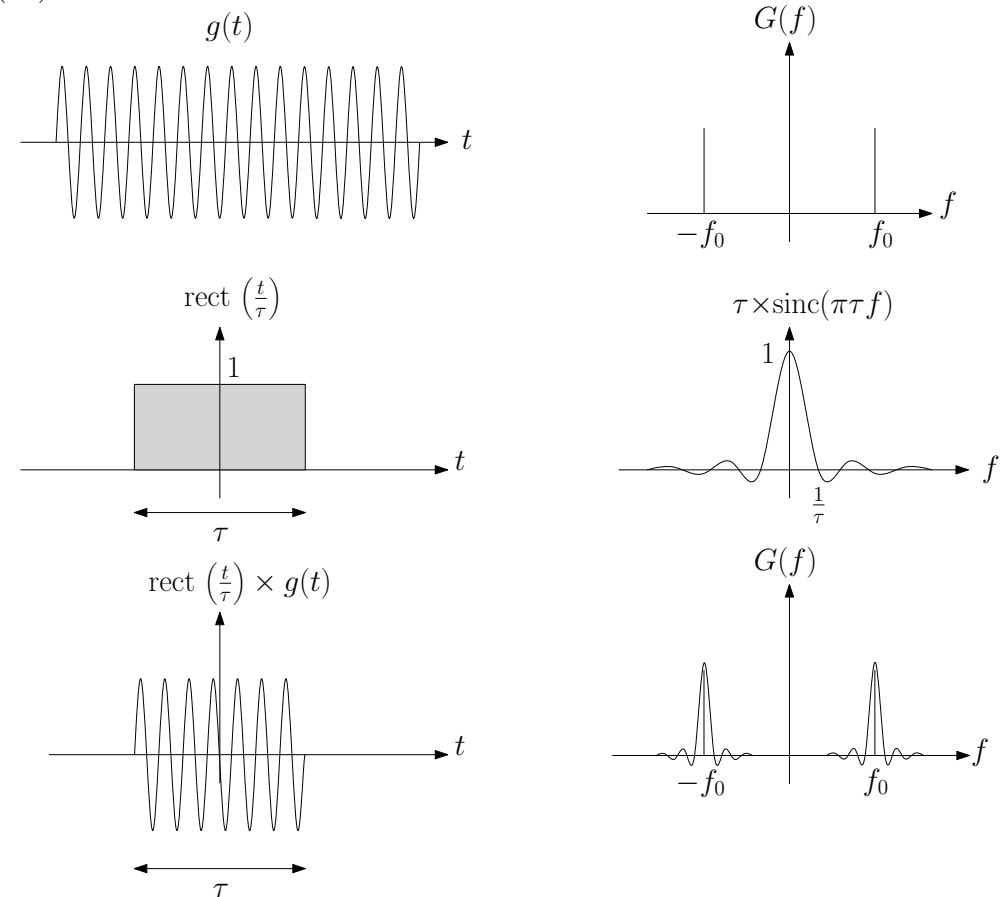

revient à appliquer la fonction rectangle (rect) définie précédemment comme indiqué figure  $(35)$ .

**Figure 35 –** Spectre du signal avec fenêtrage

Sachant que

<span id="page-17-0"></span>
$$
s(t) = s_0(t) \times \text{rect}\left(\frac{t}{\tau}\right)
$$

Le spectre du signal analysé sera alors :

$$
S(f) = \tau \cdot S_0(f) \otimes \operatorname{sinc}(\pi \tau f)
$$

Le spectre, au lieu d'être constitué de deux pics, centrés en *f*<sup>0</sup> et −*f*<sup>0</sup> sera constitué de deux sinus cardinaux, centrés en  $f_0$  et  $-f_0$  et de demi-largeur  $\frac{1}{\tau}$ .

Ainsi, plus la durée d'acquisition *τ* sera grande, plus le spectre se rapprochera du spectre du signal réel. On a donc intérêt à choisir un temps d'acquisition le plus long possible pour affiner le spectre.

De nombreux logiciels, pour pallier au problème soulevé précédemment, rendent artificiellement le signal infini dans le temps en le périodisant, c'est à dire en dupliquant régulièrement dans le temps la fenêtre d'acquisition pour le calcul du spectre de Fourier. Le signal obtenu est donc reconstitué dans sa globalité. Cependant ce procédé peut faire apparaître des discontinuités dues au raccordement des fenêtres. Ces discontinuités, de période *<sup>τ</sup>* réintroduisent de façon parasite la fréquence <sup>1</sup> *τ* dans le spectre !

Ce problème peut être corrigé en demandant au logiciel de dupliquer non pas la fenêtre dans son intégralité mais un nombre entier de périodes du signal.

## **7.2 Analyseur de spectre**

### **7.2.1 Construction du spectre échantillonné**

Le spectre affiché par un oscilloscope numérique (ou un analyseur de spectre ou encore un logiciel d'acquisition) est en réalité un échantillonnage du spectre du signal échantillonné.

On pourrait de fait résumer les choses ainsi :

- $\boldsymbol{\star}$  Le signal  $g(t)$  est échantillonné (on note  $f_e = \frac{1}{T}$ *Te* la fréquence d'échantillonnage et  $\tau = N \times T_e$  la durée d'acquisition, où  $N$  est le nombre d'échantillons.
- $\boldsymbol{\times}$  Le spectre obtenu, pour un signal  $q(t)$  quelconque, est une signal continu et périodique (de période *Te*).
- $\boldsymbol{\times}$  Le spectre  $G(f)$  est à son tour échantillonné, sur une plage de fréquence  $f_e$  (taille du signal échantillonné ) et l'intervalle de temps entre chaque échantillons est 1 *τ*  $=\frac{f_e}{v}$ *N* (nouvelle fréquence d'échantillonnage), le spectre échantillonné contenant à nouveau *N* échantillons. Ainsi,  $\frac{1}{1}$ *τ* correspond à la résolution du spectre échantillonné : Pour augmenter la résolution du spectre, il faut donc augmenter *τ*

## **7.2.2 Fenêtrage**

Comme nous l'avons vu précédemment, La transformée de Fourier du signal analysé est convoluée avec la transformée de Fourier de la fenêtre. Il existe d'autres fenêtrage que la fonction porte, mais de manière générale, on peut dire que, dans le cas où le signal observé ne comporte qu'une seule fréquence  $f_0$ :

- ✘ pour ne pas biaiser le spectre initial, il faudra que l'allure de la fenêtre spectrale soit une fonction de Dirac. Or, le signal temporel ayant un spectre en fonction de dirac est un signal constant infini, ce qui est impossible en pratique.
- ✘ Les allures spectrales des fenêtres de pondérations présentent en général une succession de lobes : pour se rapprocher d'une fonction de Dirac, il faut que le lobe principal soit le plus étroit possible, tandis que les lobes secondaires doivent être les plus faibles possible. Plus le lobe principal d'une fenêtre aura tendance à être étroit, plus ses lobes secondaires seront importants.
- ✘ Il y a donc toujours un compromis à faire entre largeur du lobe principal et importance des lobes secondaires.

.

La figure [\(36\)](#page-19-0), présente les spectre des fenêtrages classiques proposés par les différents analyseurs de spectre.

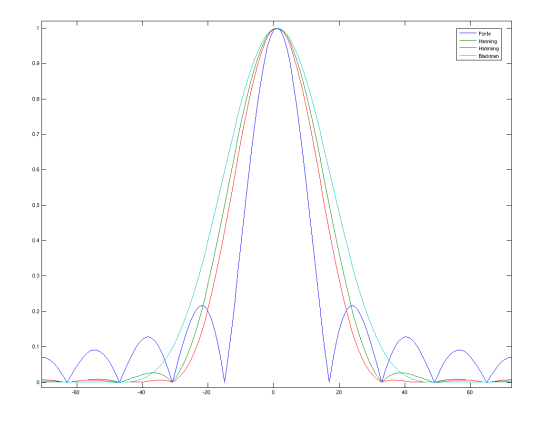

<span id="page-19-0"></span>**Figure 36 –** Spectres des différents fenêtrages

# **ANNEXE : Échantillonnage réel**

Dans ce cas, le prélèvement de l'échantillon n'est pas instantané mais prend la durée *τ* .

## **Construction du signal échantillonné**

Pour saisir les conséquences de cet écart au cas idéal, définissons temporellement la fonction  $\Upsilon_{\tau}(t)$  appelée impulsion de durée  $\tau$ , par :

$$
\Upsilon_{\tau}(t) = 1 \Leftrightarrow 0 < t < \tau
$$
  

$$
\Upsilon_{\tau}(t) = 0 \Leftrightarrow t \notin [0; \tau]
$$

Définissons le train d'impulsions Ω*τ,T<sup>e</sup>* , distribution périodique (de période *Te*) des impulsions de largeur *τ* :

$$
\Omega_{\tau,T_e} = \Upsilon_{\tau} \otimes \Pi \ (T_e)
$$

Soit un échantillonneur non idéal, dit "bloqueur" qui, pour échantillonner *g*(*t*) réalise un blocage régulier de la valeur de  $g(t)$  sur des intervalles de temps  $[k \times T_E, k \times T_E + \tau]$ .

De cet échantillonneur-bloqueur, sort le signal échantillonné  $g'_{S}(t)$  donné par :

$$
g'_{S}(t) = \sum_{k=-\infty}^{\infty} g(k \times T_e) \times \Omega_{\tau, T_e}(t - k \times T_e)
$$

$$
= (g(t) \times \Pi (T_e)(t)) \otimes \Omega_{\tau, T_e}(t)
$$

Les figures [\(37\)](#page-20-0) et [\(38\)](#page-21-0) résume les étapes de la construction du signal  $g'_{S}(t)$  échantillonnébloqué, à partir du signal *g*(*t*).

<span id="page-20-0"></span>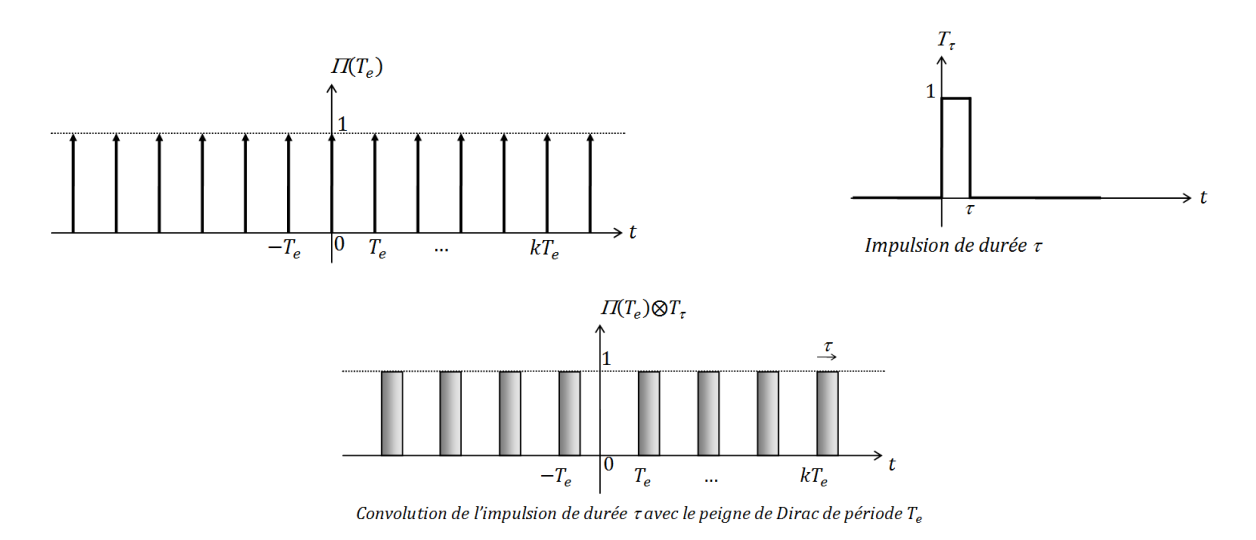

**Figure 37** – Convolution de l'impulsion de durée  $\tau$  avec le peigne de Dirac de période  $T_e$ 

<span id="page-21-0"></span>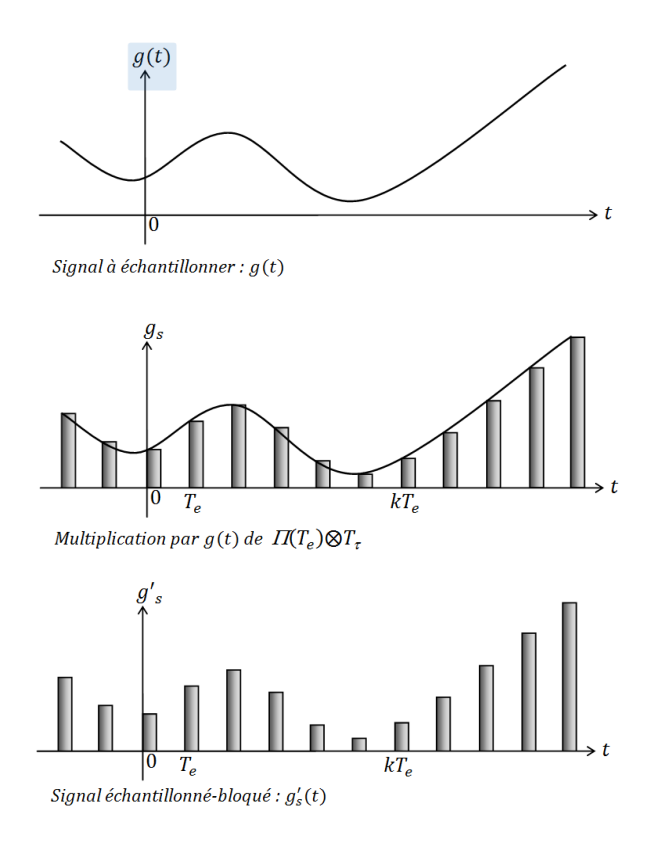

**Figure 38** – Effet du temps  $\tau$  de blocage

## **Approche fréquentielle**

#### **Supposons d'abord le rapport** *<sup>τ</sup>*  $T_e$ **quelconque.**

Les TF suivantes s'obtiennent aisément par des calculs d'intégrales :

✘ Celle de l'impulsion unique Υ*<sup>τ</sup>* (*t*) :

$$
F(\Upsilon_{\tau}) = \tau \times sinc(\pi \times \tau \times f)
$$

 $\boldsymbol{\mathsf{x}}$  Celle de  $g'_{S}$  :

$$
G'_{S} = f_{e} \times (G \otimes F(\Pi(T_{e}))) \times (\tau \times sinc(\pi \times \tau \times f))
$$

$$
= \tau \times f_e \times sinc(\pi \times \tau \times f) \times \sum_{k=-\infty}^{\infty} G(f - k \times f_e).
$$

Lors du passage au signal échantillonné à fréquence  $f_e$ , avec un temps de blocage  $\tau$ , on retrouve non seulement la "périodisation" des spectres de *g*, mais aussi une modulation par la fonction  $sinc(\pi \times \tau \times f)$ . Le spectre centré sur  $f = 0$ , qui sera prélevé lors d'une restitution, est en partie distordu par cette modulation.

Avec les valeurs suivantes :  $f_e = 20$  kHz et  $\tau = 5$   $\mu$ s, c'est à dire pour  $\frac{\tau}{\tau}$ *Te* = 1 10 , cette distorsion n'est que de 2%.

<span id="page-22-0"></span>En théorie, si le but est de restituer directement  $g(t)$  à partir de  $g'_{S}(t)$ , avec perte minimale d'information, il convient de prendre le rapport  $\frac{7}{6}$ *Te* minimum. C'est assez logique puisque à la limite où *τ* est nul, la restitution est parfaite !

### Supposons désormais  $\tau = T_e$

En pratique,  $g'_{S}$  a vocation à entrer dans un module de quantification/codage pour être transformé en un code binaire. Ce module est le convertisseur CAN proprement dit. Or, ce module est lent ; il a besoin de temps pour opérer la quantification et le codage de chaque échantillon. C'est pour cela que bon nombre de systèmes fonctionnent avec *τ* = *T<sup>e</sup>* ! Loin d'être un inconvénient, le maintien par l'échantillonneur-bloqueur du niveau  $g(k \times T_e)$  du signal  $g(t)$  sur tout l'intervalle  $[k \times T_e; (k+1) \times T_e]$ , permet au CAN de convertir  $g(k \times T_e)$  en binaire.

Le signal  $g'_{S}(t)$  est ainsi en marches d'escalier. Son spectre est distordu par rapport à celui de  $g(t)$  et c'est bien normal puisque que  $g'_{S}(t)$  est une fonction constante par paliers qui approxime *g*(*t*) tout en contenant un peu moins d'information.

La figure [\(39\)](#page-22-1) illustre l'aspect spectral de l'opération d'échantillonnage-blocage. Elle compare notamment les spectres d'un signal échantillonné idéalement et d'un signal échantillonné- bloqué.

<span id="page-22-1"></span>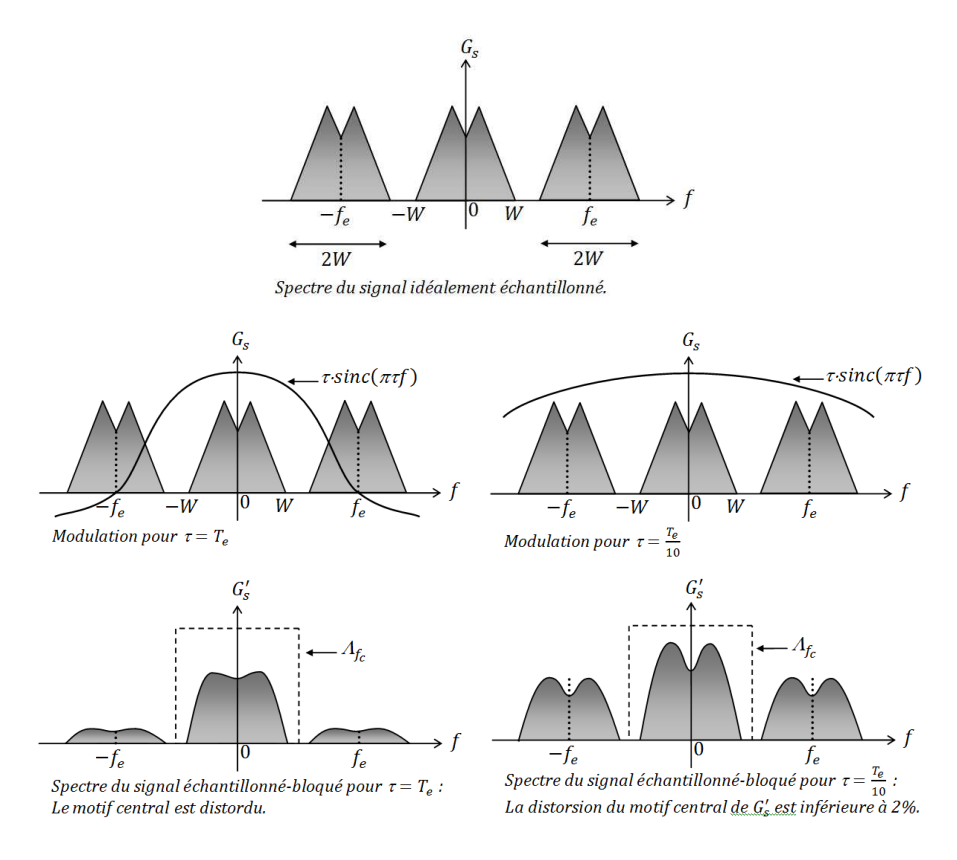

**Figure 39 –** Effet du temps *τ* de blocage sur le spectre